# Язык

# программирования PascalABC.NET 3.5 2015 – 2019

Обзор новых возможностей (обновлено: июль 2019 г.)

# Новое за 2015-2019 гг.

- <span id="page-1-0"></span>Цикл **loop**  $\bullet$
- Операция возведения в степень \*\*
- Кортежи, распаковка кортежей в переменные
- Интерполированные строки
- Саѕе по строкам, русские идентификаторы  $\bullet$
- Стандартный тип BigInteger
- Стандартные функции для ввода ReadInteger2, ReadReal2, TryReadReal и т.д.
- Короткие определения функций  $\bullet$
- Подпрограммы, методы и операции для символов и строк
- Подпрограммы и методы для текстовых файлов  $\bullet$
- Подпрограммы и методы для типизированных файлов  $\bullet$
- Подпрограммы и методы для работы с двумерными массивами (матрицами)  $\bullet$
- Стандартные классы коллекций List<T>, Stack<T>, Queue<T>, HashSet<T>, SortedSet<T>,  $\bullet$ LinkedList<T>, Dictionary<T>, SortedDictionary<T> и короткие функции для них
- **Операция in для стандартных коллекций**  $\bullet$
- Write и Print выводят структурированные данные  $\bullet$
- Срезы, безопасные срезы
- Лямбда-выражения
- Последовательности sequence of T
- Операторы yield и yield sequence для генерации последовательностей  $\bullet$
- Операции + и \* для процедур без параметров
- Расширенные свойства и автосвойства  $\bullet$
- Оператор match сопоставления с образцом  $\bullet$

# Цикл loop

<span id="page-2-0"></span>Цикл loop используется в случаях, когда номер повторения цикла не важен

### Пример 1. Геометрическая прогрессия

```
begin
```

```
var n := 11;
 var (a,q) := (1,2);loop n do
 begin
   Print(a);
   a := a * qend;
end.
```
1 2 4 8 16 32 64 128 256 512 1024

### Пример 2. Сумма квадратов нечетных двузначных

```
begin
```

```
var s := 0;
 var x := 11;
 loop 45 do
 begin
    s := s + x;x := x + 2end;
  s.Print;
end.
```
2475

# Возведение в степень

- <span id="page-3-0"></span>• Для возведения в степень имеется функция Power(x,y), а также более эффективные функции Sqr(x) и Sqrt(x) для возведения в квадрат и извлечения квадратного корня соответственно
- Для возведения в степень используется операция \*\*, которая более эффективна чем функция Power при возведении в целую степень

# Пример 1. Сумма квадратов

#### **begin**

```
Println(Power(3,5), 3***5);
Println(Power(2,-10), 2 * * -10);
Println(Sqr(2.5), 2.5 ** 2);
Println(Sqrt(2), 2 * * 0.5);
```

```
var b: BigInteger := 2;
 Println(Power(b, 50), b * * 50);
end.
```
243 243 0.0009765625 0.0009765625 6.25 6.25 1.4142135623731 1.4142135623731 1125899906842624 1125899906842624

### Производительность при возведении в целую степень

#### **begin**

```
var n := 20000000;
 var r := 0.0;
 var d := 100;
  for var i:=1 to n do
    r := (1.0 - i/n) * d;Println(r,MillisecondsDelta,'мс'); 
  r := 0.0;for var i:=1 to n do
    r += (1.0-i/n) ** real(d);
  Println(r,MillisecondsDelta,'мс'); 
// Производительность:
// при возведении в целую степень 100: 249 мс
// при возведении в вещественную степень 100: 1081 мс
end.
198019.301979065 249 мс
198019.301979065 1081 мс
```
# Кортежи

- <span id="page-4-0"></span>• Кортеж (Tuple) – безымянная запись, создаваемая «на лету»
- Тип кортежа: (string,integer), значение типа кортеж: ('Иванов',23)
- Максимальное количество компонент = **7** (ограничение .NET)
- Доступ к компонентам осуществляется по индексу: t[0], t[1]. Индекс должен быть константой.

## Пример кортежа Окно вывода:

```
begin
  var t: (string, integer);
  // Упаковка данных в кортеж
  t := ('Иванов',23);
  Println(t); Println(t[0], t[1]);
  var name: string;
  var age: integer;
```

```
// Распаковка кортежа в переменные
(name, age) := t;Println(name,age);
```

```
// Множественная инициализация
 var (x, y) := (1, 0);Println(x,y);
end.
```

```
(Иванов,23) 
Иванов 23 
Иванов 23
1 0
```
# Примеры использования кортежей

Кортежи кардинально меняют стиль решения ряда задач

## Вместо Swap

```
begin
```

```
var (a, b) := (3, 5);
Println(a,b);
(a, b) := (b, a);Println(a,b);
```

```
var c := 7;
Println(a,b,c);
(a, b, c) := (b, c, a);Println(a,b,c);
```

```
(a, b) := (1, 1, 1); // справа - более длинное!
end.
```
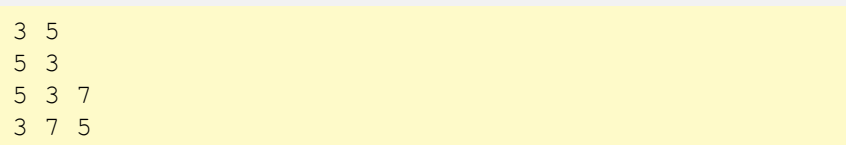

### Кортежи как возвращаемые значения функций

```
function SP(a, b: real) := (a * b, 2 * (a + b));
```
**function** DivMod(a,b: integer) := (a **div** b,a **mod** b);

```
begin
```

```
var S, P: real;
(S, P) := SP(2, 3); // распаковка в переменные
Println(S, P);
(S, P) := SP(3, 4);
Println(S, P);
```
Println(DivMod(20,7));

#### **end**.

```
6 10 
12 14
(2,6)
```
# Примеры использования кортежей 2

Кортежи радикально меняют стиль решения ряда задач

## Нахождение НОД

```
begin
```
18

```
var (a, b) := (126, 72);
```

```
while b>0 do
  (a, b) := (b, a mod b);
```

```
Println(a); 
end.
```
## Кролики Фибоначчи

#### **begin**

```
var n := 15;
```

```
var (a, b) := (1, 1);loop n do
 begin
   Print(a);
   (a, b) := (b, a + b);
 end;
end.
```
1 1 2 3 5 8 13 21 34 55 89 144 233 377

# <span id="page-7-0"></span>Интерполированные строки

Интерполированные строки позволяют осуществлять вывод по формату. Интерполированная строка начинается с символа \$, в самой строке вместо выражений в { } подставляются их значения (это называется интерполяцией)

## Простейший вывод

**begin** 

 $2+3=5$ 

```
var (a, b) := (2, 3);Print($'{a}+{b}={a+b}');
end.
```
### Количество цифр в дробной части

#### **begin**

```
var a := 2.73;
 var b := 3.38;
 Print($'{a:f1}*{b:f1}={a*b:f2}');
end.
```
 $2.7*3.4=9.23$ 

# <span id="page-8-0"></span>Case по строкам, русские идентификаторы

В PascalABC.NET можно делать case по строкам. Это значительно удобнее старого стиля со вложенными if

Можно использовать русские идентификаторы. После небольших переопределений программа преображается. Использовать – дело вкуса

# Case по строкам

#### **begin**

```
var Country := ReadString;
  Print('Столица: ');
 case Country of
    'Россия': Println('Москва');
    'Франция': Println('Париж');
    'Италия': Println('Рим');
    'Германия': Println('Берлин');
   else Println('Нет в базе данных');
  end;
end.
```
## Русские идентификаторы

```
type
  цел = integer;
  вещ = real:
procedure Вывод(число: вещ) := Println(число);
function Диапазон(нач,кон: цел) := Range(нач,кон);
begin
  var Сумма: вещ := 0.0;
  var Количество: цел := 10;
  for var i:=1 to Количество do
    Сумма += 1/i;Вывод(сумма);
  Вывод(Диапазон(1, количество). Sum (знач \rightarrow 1/знач));
```
# Тип BigInteger

<span id="page-9-0"></span>В PascalABC.NET имеется стандартный тип длинных целых BigInteger. Это позволяет решать задачи, которые в старом Паскале требовали написания большого количества кода. Такие задачи ранее предлагались в качестве олимпиадных.

### 100! и разложение на простые множители

```
function Fact(n: integer): BigInteger;
begin
 Result := 1;for var i:=2 to n do
```

```
Result *= i:
```

```
end;
```

```
function ToPrimeMultipliers(x: BigInteger): List<BigInteger>;
begin
```

```
Result := new List<BigInteger>;
var i := BigInteger(2);
```

```
repeat
```

```
if x mod i = 0 then
```

```
begin
  Result.Add(i);
  x := x div i;
```

```
end
```

```
else i += 1;
  until x = 1;end;
```

```
begin
  var n := 100;
  var factn := Fact(n);
  Println(n+'! =', factn);
  Print('100! ='):
  ToPrimeMultipliers(factn).Println('*');;
end.
```
## Окно вывода:

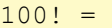

```
9332621544394415268169923885626670049071596826
4381621468592963895217599993229915608941463976
1565182862536979208272237582511852109168640000
00000000000000000000 
100! =2*2*2*2*2*2*2*2*2*2*2*2*2*2*2*2*2*2*2*2*2*2*2*
2*2*2*2*2*2*2*2*2*2*2*2*2*2*2*2*2*2*2*2*2*2*2*
2*2*2*2*2*2*2*2*2*2*2*2*2*2*2*2*2*2*2*2*2*2*2*
2*2*2*2*2*2*2*2*2*2*2*2*2*2*2*2*2*2*2*2*2*2*2*
2*2*2*2*2*3*3*3*3*3*3*3*3*3*3*3*3*3*3*3*3*3*3*
3*3*3*3*3*3*3*3*3*3*3*3*3*3*3*3*3*3*3*3*3*3*3*
3*3*3*3*3*3*3*5*5*5*5*5*5*5*5*5*5*5*5*5*5*5*5*
5*5*5*5*5*5*5*5*7*7*7*7*7*7*7*7*7*7*7*7*7*7*7*
7*11*11*11*11*11*11*11*11*11*13*13*13*13*13*13
*13*17*17*17*17*17*19*19*19*19*19*23*23*23*23*
29*29*29*31*31*31*37*37*41*41*43*43*47*47*53*5
9*61*67*71*73*79*83*89*97
```
# Ввод

- <span id="page-10-0"></span>• Для ввода предпочтительно использовать функции ReadInteger, ReadReal и т.д.
- Они позволяют описать переменную и инициализировать её одной строкой
- Функции ReadInteger2, ReadReal2 и т.д. позволяют вводить сразу от 2 до 4 переменных одного типа
- Функции TryReadInteger, TryReadReal предназначены для безопасного ввода (если пользователь вводит не число, то они возвращают False)

### Пример 1. ReadReal, ReadReal2

```
begin
  var x := ReadReal('Введите x:'); 
  var y := ReadReal('Введите y:'); 
  Println('Сумма =',x+y);
  var (a,b) := ReadReal2('Введите катеты:');
  var c := Sqrt(a^*a + b^*b);
  Println('Гипотенуза =', с);
end.
```
## Пример 2. TryReadReal

```
begin
```

```
var r: real;
 while not TryReadReal(r) do
    Println('Неверный ввод. Повторите');
// Первые 2 раза ошибочно вводим не числа
end.
```

```
1abc
Неверный ввод. Повторите
Hello
Неверный ввод. Повторите
3.14
```
# <span id="page-11-0"></span>Короткие определения функций и процедур

В PascalABC.NET допускаются короткие определения для функций, задаваемых одним выражением. Тип возвращаемого значения можно не указывать – он выводится автоматически.

Также допускаются короткие определения процедур, задаваемых одним оператором

## Коллекция коротких определений подпрограмм

```
function Sqr3(x: integer) := x*x*x;function CircleLen(r: real): real := 2 * Pi * r;function Hypot(a,b: real) := Sqrt(a*a + b*b);
function Len(x1,y1,x2,y2: real) := Hypot(x2-x1,y2-y1);
function DigitCount(x: integer) := Abs(x).ToString.Length;
function MWHMWM(a, b, c: real): real := Min(Min(a, b), c);procedure Вывод<T>(x: T) := Println(x);
begin
 Println(Sqr3(2), CircleLen(1));
  Println(Hypot(3,4), Len(1,1,3,4));
  Println(DigitCount(-1234));
 Вывод(Минимум(5,3,8));
```
**end**.

# <span id="page-12-0"></span>Новые подпрограммы и методы ДЛЯ СИМВОЛОВ И СТРОК

Методы Ord и Chr теперь работают с Unicode-кодировкой (до февраля 2016 года они работали с кодировкой Windows).

Ряд методов расширения и операций добавлен в типы Char и String

# Char

```
begin
 var i := Ord('B'); // Koz B Unicodevar \ c := Chr(i):
  PrinthIn(i, c);C := 'Z';Println(c.Code, c.Pred, c.Succ);
  Println(c.IsDigit,c.IsLetter);
  Println(c.IsLower, c.IsUpper);
  Println(c.ToLower, c.ToUpper);
```

```
c := 15';
 Println(c.ToDigit);
bne
```
 $1041 B$  $122 \text{ y }$ False True True False  $Z_2$   $Z_1$  $5<sup>1</sup>$ 

## **String**

 $No$   $0$ 

no 11 No 18

```
begin
  var s := 'Uenoe = '+5;
  Println(s);s := 'Bещественное = '+3.14;
  Println(s):
  Println('x'*10); // строка из 10 символов 'x'
  PrintIn('abc' * 3);
  s := 'No yes yes no yes No';
  s. ToWords. Println(','); // разбиение строки на слова
  // Matches - все вхождения с помощью регулярных выражений
  foreach var m in s. Matches ('no', RegexOptions. IgnoreCase) do
    Println (m, m, Index); // подстрока 'no' и её позиция в s
AndIелое = 5
Вещественное = 3.14XXXXXXXXXX
abcabcabc
No, yes, yes, no, yes, No
```
# Методы для текстовых файлов

<span id="page-13-0"></span>Функции OpenRead, OpenWrite, OpenAppend позволяют описывать и открывать файл одной строкой Определен ряд методов: f.ReadInteger, f.ReadString, ..., f.Eof, f.Close, f.Write(...), f.Name, f.Erase, f.Rename Функция ReadLines возвращает последовательность строк. При ее вызове файл открывается. По последовательности мы можем совершить цикл foreach, по окончании которого файл закрывается. ReadLines не считывает файл в память: в каждый момент в памяти находится лишь одна строка!

### Описание задачи

Задача. Дан текстовый файл freqs. txt формата 201 3.18 аккомпанемент noun 202 1.71 аккомпанировать verb 203 4.84 аккорд noun

```
204 2.88 аккордеон noun
205 1.16 аккумулировать verb
```

```
206 39.85 аккумулятор noun
```

```
207 3.12 аккумуляторный adj
```

```
208 3.31 аккуратненький аdj
```

```
209 48.48 аккуратно adv
210 2.94 аккуратность noun
```

```
211 23.38 аккуратный adj
```

```
\sim \sim \sim
```
Вывести все глаголы verb

## Решение 1

```
begin
```

```
var f := OpenRead ('freqs.txt', Encoding.UTF8);
  while not f Eof do
 begin
   var ss := f. ReadlnString. ToWords;
    if ss[3] = 'verb' then
      writeln(ss[2]);
  end:f.Close;
end.
```
## Решение 2

```
begin
  foreach var s in ReadLines ('freqs.txt') do
  begin
    var ss := s. ToWords;
    if ss[3] = 'verb' then
      writeln(ss[2]);
  end:end.
```
# <span id="page-14-0"></span>Методы для типизированных файлов

Функции CreateFileInteger, OpenFileInteger, ... позволяют описывать и открывать файл одной строкой Определен ряд методов: f.Read, f.Write(...), f.Eof, f.Close, f.Seek(n), f.Size, f.Position.

Функция ReadElements&<T> возвращает последовательность элементов типа Т. При ее вызове файл открывается. По последовательности мы можем совершить цикл foreach, по окончании которого файл закрывается. Аналогично для записи в файл используется WriteElements&<T>

### Возвести все элементы в квадрат. Решение 1.

#### begin

```
WriteElements&<integer>('a.dat',
  SeqGen(10, i->i));
```

```
var f: file of integer :=OpenFileInteger('a.dat');
for var i := 0 to f. Size-1 do
begin
  var x := f, Read:f. Position := f.Position - 1;
  f. Write (x * x);
```
#### $end:$

```
f.Close;
```

```
ReadElements&<integer>('a.dat').Println;
end.
```
0 1 4 9 16 25 36 49 64 81

### Возвести все элементы в квадрат. Решение 2.

#### begin

```
WriteElements&<integer>('a.dat',
  SeqGen(10, i->i));
```

```
WriteElements&<integer>('a.dat',
  ReadElements&<integer>('a.dat').
  ToArray. Select (x->x*x) ) ;
```
ReadElements&<integer>('a.dat').Println; end.

0 1 4 9 16 25 36 49 64 81

# Вывод двумерных массивов

<span id="page-15-0"></span>Двумерные массивы интерпретируются как матрицы. Первый индекс – номер строки, второй – номер столбца.

m.Print выводит матрицу по столбцам с выравниванием по умолчанию

Заполнение случайными значениями – MatrRandomInteger или MatrRandomReal, заполнение по заданному правилу – MatrGen

### Заполнение и вывод

**begin var** m: **array of** [,]; m :=  $\text{Matr}(3, 4, 5, 4, 4, 3, 5, 5, 5, 5, 3, 3, 5, 4);$ Println(m); m.Print; **end**.

#### $[5, 4, 4, 3]$ ,  $[5, 5, 5, 5]$ ,  $[3, 3, 5, 4]$ ] 5 4 4 3 5 5 5 5

3 3 5 4

### MatrRandom… и MatrGen

#### **begin**

```
var m := \text{MatrRandomInteger}(3, 4, 2, 5);
 m.Println(2);
 var m1 := \text{MatrGen}(5, 5, (i, j) ->(i+1)*(j+1));m1.Println(3);
end.
```
# Работа со строками и столбцами

Метод a.Row(k) возвращает k-тую строку матрицы, а метод a.Col(k) – k-тый столбец.

Метод a.Rows возвращает последовательность строк, а метод a.Cols – последовательность столбцов

Это позволяет решать массовые задачи для строк и столбцов крайне просто

### Минимальный в каждом столбце

### Произведение в каждой строке

```
begin
                                                                  var m := \text{MatrRandomInteger}(3, 4, 2, 5);
                                                                  m.Println(3);
                                                                  var a := ArrGen(m.RowCount,i->m.Row(i).Product).Print;
                                                                end.
                                                                     2 5 4 4
                                                                  3 5 4 4
                                                                       3 4 4 3
                                                                160 240 144 
begin
  var m := \text{MatrRandomInteger}(3, 4, 2, 5);
  m.Println(3);
  var a := m.Cols.Select(col->col.Min).Println;
end.
     5 4 3 5
     2 \t 4 \t 24 4 4 3
4 2 3 2
```
# <span id="page-17-0"></span>Стандартные классы коллекций

В стандартном модуле определены стандартные классы коллекций .NET:

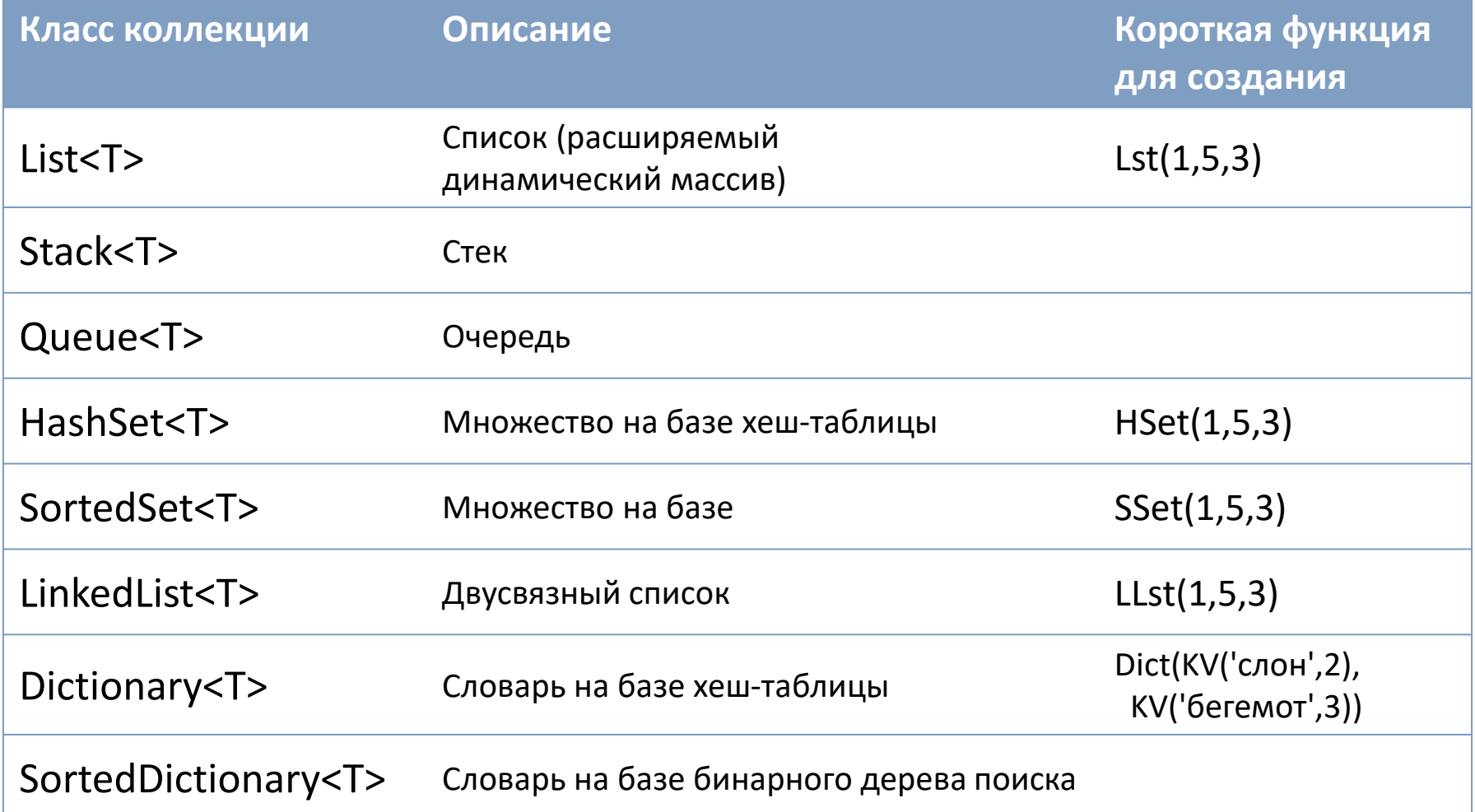

# <span id="page-18-0"></span>Операция **in** для стандартных коллекций

Для всех стандартных коллекций, для статических массивов и встроенных множеств определена универсальная операция in.

# Всё, для чего работает in

```
begin
```

```
var s := 'abcde cлово';
 var sq := Seq(1, 3, 4);
 var a := Arr(1, 3, 4);
 var 1 := List(1, 3, 4);
 var 11 := LLst(1, 3, 4);
  var h := HSet(1, 3, 4);
 var st := SSet(1, 3, 4);
 var d := \text{Dict}(KV('6ePenor', 3), KV('3e6pa', 2));
 var aa: array [1, .3] of integer := (3, 2, 1);
  var ss: set of integer := [1,3,4];
  Println('f' in s, 'CJOBO' in s);
  Println(3 in sq);
  Println (1 \text{ in } a, 1 \text{ in } l, 1 \text{ in } l);
  Println(2 in h, 2 in st);
  Println('3e6pa' in d); //ecrb JM r m r s cno s p qPrintln (0 in a);
  Println(0 in st);end<sub>l</sub>
```
# Окно вывода:

False True True True True True False False  $Trie$ False False

# <span id="page-19-0"></span>Write и Print для структурированных данных

Стандартные процедуры Write и Print выводят значения любых структурированных данных

Массивы и последовательности выводятся в []

Записи и кортежи выводятся в ()

Множества и словари выводятся в  $\{\}$ 

## Println для всех контейнеров

```
begin
```

```
var aa: array [1..3] of integer := (1,3,4);
var sq := Seq(1, 3, 4);
var a := Arr(1, 3, 4);
var r := (1, 3, 4);
var 1 := List(1, 3, 4);
var 11 := \text{Llst}(1, 3, 4);
var h := HSet(1, 3, 4);
var st := SSet(1, 3, 4);
var ss: set of integer := [1,3,4];
var d := \text{Dict} (KV('6eremor', 3), KV('3e6pa', 2));
```

```
PrintIn(aa);Println(sq);
Println(a);Println(1);
PrintIn(11);PrinthIn(r);
```

```
PrinthIn(h);
```

```
PrintIn(st);
```

```
PrintIn(ss);Println(d);
```

```
end.
```
## Окно вывода:

```
[1, 3, 4][1, 3, 4][1, 3, 4][1, 3, 4][1, 3, 4](1, 3, 4)\{1, 3, 4\}\{1, 3, 4\}\{4, 3, 1\}\{ (бегемот, 3), (зебра, 2) }
```
# Write и Print для структурированных данных

Процедуры Write и Print успешно справляются с рекурсивными структурами такими как связные списки и деревья

#### Вывод связного списка и массива кортежей

#### type

```
Node<T> = auto class
  data: integer;
  next: Node<T>;
end:
```
#### begin

```
var p: Node<inter>error := nil;loop 10 dop := new Node<inter>error</math> (Random (100), p);Writeln(p);
```

```
var a := \text{Arr}((\text{VIBaHOB}', 23)),
                   ( 'I\text{OD B}', 20),
                   ('Kos\piова', 21) );
Writeln(a):
```
#### end.

 $(33, (33, (55, (42, (93, (86, (47, (53, (92, (75, nil))))))))$  $[$  (Иванов, 23), (Попов, 20), (Козлова, 21)]

### Вывод бинарного дерева

#### type

```
Node < T = auto class
  data: integer;
  left, right: Node<T>;
end:
```

```
function CreateTree(n: integer): Node<integer>;
begin
  Result := n=0 ? nil :
    new Node<integer>(Random(100),
                      CreateTree((n-1) div 2),
                      CreateTree(n-1-(n-1) div 2));
```
#### $end:$

```
begin
  var root := CreateTree(10);
  Writeln(root);
end.
```
 $(10, (27, (14, nil, nil), (30, nil, (10, nil, nil)))$ ,  $(76, (51, nd, 11, 11))$ il,  $(64, nil, nil)$ ,  $(80, nil, (67, nil, nil))$ 

# Срезы, безопасные срезы

- <span id="page-21-0"></span>Срез - это подмножество элементов коллекции в заданном диапазоне с заданным шагом  $\bullet$
- Срезы имеют вид a[from : to] или a[from : to : step]
- Диапазон [from : to). Элемент to не входит в диапазон
- Срезы с пропуском значений  $a[f:$ ],  $a[:t]$ ,  $a[f::s]$ ,  $a[:t:s]$ ,  $a[::s]$
- Срезы реализованы для строк, динамических массивов и списков List. Срез для строки это строка, для динамического массива - динамический массив, для списка - список
- Безопасные срезы a?[from : to], a?[from : to : step] не генерируют исключение при выходе за границы диапазона

## Разные виды срезов

#### begin

```
var a := Arr (0, 1, 2, 3, 4, 5, 6, 7, 8, 9);
 var 1 := \text{lst}(0, 1, 2, 3, 4, 5, 6, 7, 8, 9);
  var s := 'PascalABC.NET 2019':
  Println(a[2:5]);
  Println(s[7:14]);
  Println(1[2:9:2]);
  Println(1[8:1:-2]);
  Println('-"*20);
  Println(a[2:]); Println(a[:5]);
  Println ('-'+20);
  Println(1[0:1. Count: 3]); Println(1[:3]);
  Println('--*20):Println(a[a.Length-1:-1:-1]); // инверсия
  Println(a[::-1]); // инверсия
  Println('--*20):Println(s[::-1]); // инверсия
  Println('-"*20);
  // Println(a[5:15]); // исключение - выход за границу
  Println(a?[5:15]); // исключения нет
end.
```
### Окно вывода:

```
[2,3,4]ABC NET
[2, 4, 6, 8][8, 6, 4, 2][2, 3, 4, 5, 6, 7, 8, 9][0, 1, 2, 3, 4][0, 3, 6, 9][0, 3, 6, 9][9, 8, 7, 6, 5, 4, 3, 2, 1, 0][9, 8, 7, 6, 5, 4, 3, 2, 1, 0]9102 TEN.CBAlacsaP
[0, 2, 4, 6, 8, 1, 3, 5, 7, 9][5, 6, 7, 8, 9]
```
# Лямбда-выражения

<span id="page-22-0"></span>Лямбда-выражения представляют собой функции, создаваемые «на лету». Они облегчают написание и восприятие текста программы. Лямбда-выражения присутствуют практически во всех современных распространенных языках программирования.

Типы простейших лямбда-выражений:

- T1->T2 функция с одним параметром типа T1, возвращающая значение типа T2
- (real,real) -> boolean функция с двумя вещественными параметрами , возвращающая boolean

# Пример 1

```
var f: real->real;
    less: (real, real) -> boolean;
begin
  f := x \rightarrow 3*x-2;
  writeln(f(2));
  less := (a,b) -> a < b;
  writeln(less(3,2));
end.
4
False
```
Пример 2

**uses** GraphABC; **begin** Window.SetSize(300,200); Fan GraphABC.NET  $\mathsf{L} \boxdot \mathsf{X}$  $Draw(x->x*cos(x))$ ; **end**.

Использование лямбда-выражений позволяет не описывать множество маленьких функций, которые используются в программе один раз Лямбда-выражения активно используются как параметры стандартных подпрограмм. Например, процедура Draw рисует график функции на полное графическое окно

# Последовательности

<span id="page-23-0"></span>Последовательность **sequence of** T представляет собой набор элементов, получаемых последовательно один за другим.

Элементы последовательности **не хранятся одновременно в памяти**, а генерируются с помощью некоторого алгоритма. Таким образом, в памяти в каждый момент времени хранится лишь один элемент.

Элементы последовательности можно перебрать с помощью цикла **foreach** и вывести с помощью метода Println

### Генерация с помощью Range

```
begin
 var sq: sequence of integer := Range(1,10);
 foreach var x in sq do
    Print(x);
  Println;
```

```
var sq1 := Range(1,20,2); // шаг 2
sq1.Println(',');
```

```
Range('a','z').Println;
 Range(1.0,2.0,10).Println;
end.
```

```
1 2 3 4 5 6 7 8 9 10 
1,3,5,7,9,11,13,15,17,19
a b c d e f g h i j k l m n o p q r s t u v w x y z
1 1.1 1.2 1.3 1.4 1.5 1.6 1.7 1.8 1.9 2
```
### Генерация с помощью Seq...

```
begin
  var s := \text{Seq}(1, 5, 3);
  s.Println;
  SeqFill(10,77).Println;
  SeqRandom(10).Println;
  SeqGen(10,i->i*i,1).Println;
  SeqGen(10,1,x->x*2).Println; // степени 2 
  SeqGen(10,1,1,(x,y)->x+y).Println; //Фибоначчи
end.
```

```
1 5 3
  77 77 77 77 77 77 77 77 77 77
30 14 86 45 79 3 8 33 66 18
  1 4 9 16 25 36 49 64 81 100
1 2 4 8 16 32 64 128 256 512
1 1 2 3 5 8 13 21 34 55
```
# Методы последовательностей

Последовательности содержат ряд методов, входящих в технологию **LINQ**. Основные:

- Print, Println вывод
- Min, Max, Sum, Average минимум, максимум, сумма, среднее
- Select проекция, Where фильтрация, OrderBy сортировка

Методы последовательностей можно применять к **массивам, спискам, множествам**

## Min, Max, Sum, Average

#### **begin**

```
var s := Seq(12,5,7,13,1,22,3,4,9,7,7,9);
  s.Println;
  Println('Минимум =',s.Min);
 Println('Максимум =',s.Max);
  Println('Сумма =', s.Sum);
 Println('Среднее =', s.Average);
end.
```
#### 12 5 7 13 1 22 3 4 9 7 7 9 Минимум = 1 Максимум = 22 Сумма = 99

Среднее = 8.25

## Select, Where, OrderBy

#### **begin**

```
var s := Seq(('Умнова',16),('Иванов',23),
    ('Попова',17),('Козлов',24));
  s. Where (x \rightarrow x[1] \ge 18). Println;
  Println('Сортировка по фамилии:');
  s. OrderBy(x \rightarrow x[0]). Println;
  Println('Сортировка по возрасту:');
  s. OrderBy(x \rightarrow x[1]). Println;
 var a := \text{Seq}(1, 5, 3, 8, 7, 6, 4);
  a.Println;
  // Возвести все элементы в квадрат
  a.Select(x -> x*x).Println;
  // Отфильтровать элементы < 7 и увеличить их на 10
  a.Where(x \rightarrow x<7). Select(x \rightarrow x + 10). Println;
end.
```

```
(Иванов,23) (Козлов,24)
Сортировка по фамилии: 
(Иванов,23) (Козлов,24) (Попова,17) (Умнова,16)
Сортировка по возрасту: 
(Умнова,16) (Попова,17) (Иванов,23) (Козлов,24)
1 5 3 8 7 6 4
1 25 9 64 49 36 16
11 15 13 16 14
```
# Новые методы генерации последовательностей

Конечные последовательности:

• To, Downto, Times - альтернатива Range

Бесконечные последовательности:

- Step для целых и вещественных бесконечная арифметическая прогрессия
- Iterate бесконечная последовательность, заданная рекуррентным соотношением
- Repeat бесконечная последовательность повторяющихся элементов
- Cycle бесконечная последовательность повторяющихся последовательностей

### Генерация конечных последовательностей

#### **begin**

```
2.To(10).Println;
10.Downto(2).Println;
5.Times.Println;
```

```
foreach var x in 2.To(10) do
  Print(x);
```
**end**.

2 3 4 5 6 7 8 9 10 10 9 8 7 6 5 4 3 2 0 1 2 3 4 2 3 4 5 6 7 8 9 10

### Генерация бесконечных последовательностей

#### **begin**

```
var inf := 1.0. Iterate (x - > x + 0, 1);
inf.Take(10).Println; // Take обрезает до 10 эл-тов
```

```
var inf2 := 5.Step;
inf2.Take(10).Println;
var inf3 := 5.0.Step(0.2);//начиная с 5 с шагом 0.2
inf3.Take(10).Println;
```

```
var inf4 := 666.Repeat;
inf4.Take(10).Println;
var inf5 := Seq(1,2,3).Cycle;
inf5.Take(10).Println;
```
#### **end**.

```
1 1.1 1.2 1.3 1.4 1.5 1.6 1.7 1.8 1.9
5 6 7 8 9 10 11 12 13 14
5 5.2 5.4 5.6 5.8 6 6.2 6.4 6.6 6.8
666 666 666 666 666 666 666 666 666 666
1 2 3 1 2 3 1 2 3 1
```
# Новые методы последовательностей

- Cartesian декартово произведение
- SplitAt разбиение на 2 последовательности
- Interleave чередование элементов последовательностей
- Partition разбиение на подпоследовательности по условию
- Batch разбиение на подпоследовательности одинаковой длины

# Cartesian

#### **begin**

```
var s1 := Range(1, 3);
 var s2 := Range('a','c');
  s1.Cartesian(s2).Println;
  s1. Cartesian(s2,(x, y)->x+y). Println;
end.
```
 $(1,a)$   $(1,b)$   $(1,c)$   $(2,a)$   $(2,b)$   $(2,c)$   $(3,a)$   $(3,b)$   $(3,c)$ 1a 1b 1c 2a 2b 2c 3a 3b 3c

### SplitAt, Interleave, Partition, Batch

```
begin
  var sq := Range(1, 10);
  Println(sq.SplitAt(5));
  var sq1,sq2: sequence of integer;
  (sq1, sq2) := sq.SplitAt(5);sq1.Interleave(sq2).Println;
  Println(SeqRandom(10).Partition(x->x.IsEven));
  sq.Batch(3).Println;
  sq.SelectMany(x->x).Println;
  sq.Batch(3,seq->seq.Sum).Println;
end.
([1, 2, 3, 4, 5], [6, 7, 8, 9, 10])1 6 2 7 3 8 4 9 5 10
([24,90],[65,27,85,55,39,21,79,65]) 
[1,2,3] [4,5,6] [7,8,9] [10]
```
1 2 3 4 5 6 7 8 9 10

6 15 24 10

# Новые методы последовательностей 2

- Tabulate табулирование функции
- Pairwise разбиение на кортежи из соседних пар
- Numerate нумерация последовательности
- ZipTuple объединение двух последовательностей в последовательность кортежей
- UnzipTuple разъединение последовательности кортежей на две последовательности

ZipTuple, UnzipTuple

## Tabulate, Pairwise,Numerate

```
begin
  Range(1,5).Tabulate(x->x*x).Println;
  Range(1,6).Pairwise.Println;
  Arr('Иванов','Петров','Сидоров').Numerate
    .Println;
  'ABCDEF'.Numerate.Println;
end.
(1,1) (2,4) (3,9) (4,16) (5,25)
(1,2) (2,3) (3,4) (4,5) (5,6)(1,Иванов) (2,Петров) (3,Сидоров)
(1,A) (2,B) (3,C) (4,D) (5,E) (6,F)
                                                          begin
                                                            var sq1 := Range('a','e');
                                                            var sq2 := 1. Step;
                                                            var sq3 := 2.5. Step(0.5);
                                                            var q1 := sq1.ZipTuple(sq2).Println;
                                                            writeln(q1.UnZipTuple);
                                                            var q2 := sq1.ZipTuple(sq2,sq3).Println;
                                                            writeln(q2.UnZipTuple);
                                                          end.
                                                          (a, 1) (b, 2) (c, 3) (d, 4) (e, 5)([a,b,c,d,e],[1,2,3,4,5])(a, 1, 2.5) (b, 2, 3) (c, 3, 3.5) (d, 4, 4) (e, 5, 4.5)([a,b,c,d,e], [1,2,3,4,5], [2.5,3,3.5,4,4.5])
```
[К оглавлению](#page-1-0)

# Новые методы последовательностей 3

- MinBy, MaxBy минимум-максимум по полю
- $TakeLast(n)$  последние n элементов
- ToArray, ToList, ToLinkedList, ToHashSet, ToSortedSet, AsEnumerable преобразования из одного типа последовательности в другой

### MinBy, MaxBy, TakeLast

```
begin
```

```
var a := Seq(('Ivanov',18),('Avilov',15),
  ('Popov',17));
Println(a.MinBy(x->x[1]));
Println(a.MaxBy(x->x[0]));
```
Range(1,9).**TakeLast**(3).Println;

**end**.

```
(Avilov,15) 
(Popov,17) 
7 8 9
```
ToArray, ToList, ToLinkedList, ToHashSet, ToSortedSet, AsEnumerable

```
begin
  var s := \text{Seq}(1, 3, 5, 2, 3, 2, 1, 5, 3);
  Println(s.ToHashSet); // можно HSet(s)
  Println(s.ToSortedSet); // можно SSet(s)
  var a: array of integer := s.Select(x->x+1).ToArray;
  var l: List<integer> := a.ToList;
  var ll: LinkedList<integer> := a.ToLinkedList;
  var s: sequence of integer := a.AsEnumerable;
end.
```
{1,3,5,2} {1,2,3,5}

# Оператор yield

<span id="page-29-0"></span>Оператор yield используется для создания генератора последовательности

### Генератор квадратов

```
function Squares(n:integer): sequence of integer;
begin
  for var i:=1 to n do
    yield i*i;
end;
begin
  Squares(10).Println
end.
1 4 9 16 25 36 49 64 81 100
                                                       begin
                                                          yield a;
                                                         begin
                                                            yield a;
                                                          end;
                                                        end;
                                                       begin
                                                        end.
```
- Функция с yield сохраняет значения всех локальных переменных между вызовами, после чего продолжают работу с места последнего останова
- Реализуется с помощью конечного автомата

### Числа Фибоначчи

```
function Fib(n: integer): sequence of integer;
  (var a, var b) := (1,1);
  for var i:=2 to n do
    (a, b) := (b, a+b);
  Fib(10).Println
1 1 2 3 5 8 13 21 34 55
```
# Оператор yield sequence

- Оператор yield sequence используется для возврата подпоследовательности в генераторе последовательностей.
- Он иллюстрируется на примере функции обхода бинарного дерева, возвращающей последовательность

## Функция InfixPrintTree

```
function InfixTraverseTree<T>(root: Node<T>): sequence of T;
begin
 if root = nil then exit;
 foreach var x in InfixTraverseTree(root.left) do
    yield x;
 yield root.data;
  foreach var x in InfixTraverseTree(root.right) do
    yield x;
end;
```
#### **begin**

```
var root := CreateTree(20);
Println(InfixTraverseTree(root).Sum);
```
#### **end.**

124

# <span id="page-31-0"></span>Операции + и \* для процедур без параметров

- Для процедур без параметров эффективно использовать операции + (последовательное выполнение) и \*n (повторение n раз), которые позволяют получить **комбинированное действие**. Комбинированное действие можно вызвать как обычную процедуру без параметров.
- Применение этой техники иллюстрируется на примере решения задачи для Робота

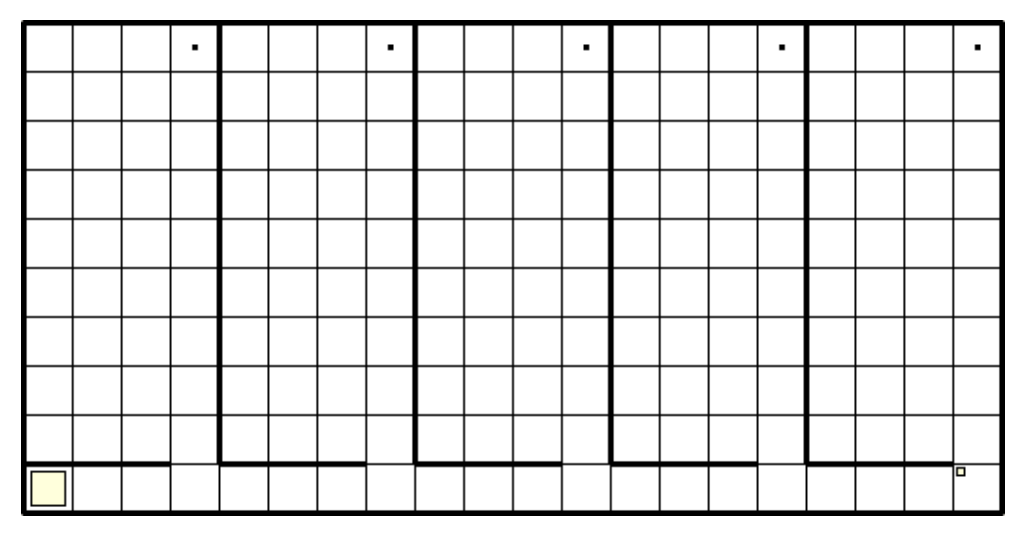

```
uses Robot;
```
#### **begin**

```
var d := Right*3 + Up*9 + Paint + Down*9;
 var d1 := (d + Right)*4 + d;d1;
end.
```
# <span id="page-32-0"></span>Оператор match сопоставления с образцом

- Оператор сопоставления с образцом позволяет выполнять различные действия в зависимости от динамического типа переменной
- В приведенном шуточном примере дан полиморфный список, в котором находятся Чебурашка, Крокодил Гена и Старуха Шапокляк.
- Каждый элемент списка обрабатывается в цикле. Оператор match обеспечивает разную обработку в зависимости от типа: Крокодил Гена работает крокодилом, Чебурашка дружит с Крокодилом Геной, а Старуха Шапокляк даёт советы не тратить время зря.

```
var l := new List < 0bject>;
l.Add(new OldLady('Шапокляк',65));
l.Add(new Animal('Чебурашка',1));
l.Add(new Crocodile('Гена',20));
foreach var x in l do
  match x with
    Crocodile(c) when c.Name = 'Гена':
      c.Employ('крокодилом');
    Animal(a) when a.Name = 'Чебурашка':
      a.BeFriendOf(1[1]);
    OldLady(ol) when ol.Name = 'Шапокляк':
      ol.Advice('Не тратить время зря');
  end;
```
# Заключение

- PascalABC.NET 2015-2019 меняет стиль решения ряда задач. Код становится более простым, понятным, легче пишется и меняется.
- Богатый набор стандартных классов-коллекций существенно расширяет набор простых задач, которые можно решать на PascalABC.NET.
- Методы, встроенные в символы, строки, файлы, массивы и двумерные массивы, позволяют в несколько раз сократить решения большинства задач.
- Тип BigInteger открывает возможность простого решения ряда задач с числами, ранее предлагавшихся на олимпиадах по программированию.
- Процедуры Write и Print работают не только с элементарными, но и со структурными данными, выводя их содержимое. Нет необходимости тратить время на написание цикла для вывода массива или словаря.
- Наличие в языке последовательностей, методов последовательностей и лямбдавыражений кардинально меняет стиль решения задач: решения даются в функциональном стиле, не содержат циклов и состоят из запросов и цепочек запросов к последовательностям.
- Методы последовательностей можно использовать для строк, динамических массивов, классов списков, множеств и словарей.
- Ряд методов последовательностей был добавлен в стандартную библиотеку PascalABC.NET в 2016-19 гг. и отсутствует в стандартных .NET-библиотеках.
- Кортежи и срезы появились в PascalABC.NET раньше чем в C# и позволяют манипулировать при решении задач новыми высокоуровневыми сущностями, улучшая стиль решения.
- Операции + и \* для процедур без параметров позволяют драматически уменьшить решение задачи, не прибегая к использованию циклов и описанию процедур.